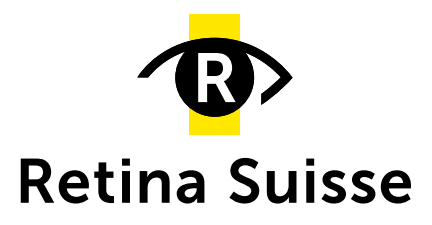

### **Was ist ein Webinar?**

Ein Webinar, auch Web-Seminar genannt, ist ein Live-Vortrag im Internet. Sie können bequem von zu Hause aus den Erläuterungen und Folien der Referentin/des Referenten folgen und Fragen stellen. Durch eine kostenfreie Registrierung erhalten Sie den Link für den Zugang zum Webinar. Eine Stunde vor dem Termin erhalten Sie nochmals eine Erinnerungsmail mit dem Zugangslink. Sie erhalten ca. 5 Minuten vor Beginn Einlass zum Webinar.

## **Was, wenn ich am Termin verhindert bin?**

Wir stellen die Videoaufzeichnung unserer Webinare innerhalb einer Woche nach dem Vortrag auf unserer Webseite zur Verfügung. Die Videos der bisherigen Webinare finden Sie unter: <https://retina.ch/angebote/webinare/>

# **Was benötige ich für die Teilnahme an einem Webinar?**

Sie brauchen eine E-Mailadresse für die Registration sowie einen Laptop, ein Tablet oder auch einfach ein Smartphone mit Internetverbindung, um dem Webinar folgen zu können. Wenn Sie Fragen stellen wollen, benötigen Sie zudem ein Mikrofon (dieses ist in modernen Geräten eingebaut, eventuell aber am Gerät selbst ausgeschaltet). Um sicherzustellen, dass am Termin alles rund läuft, empfehlen wir, das Zoom-Programm vorgängig zu installieren:<https://zoom.us/client/latest/ZoomInstaller.exe> Gerne helfen wir Ihnen bei Fragen weiter.

# **Wie kann ich eine Frage stellen?**

Klicken Sie während dem Vortrag im Menü auf «Hand heben» oder benutzen Sie den Tastaturbefehl «Alt+Y». Der Meeting-Host kann Ihnen dann die Sprecherlaubnis erteilen. Sie müssen dann nur noch die Freischaltung Ihres Mikrophons bestätigen und schon können Sie sprechen.

### **Kann ich auch per Telefon teilnehmen?**

Ja, man kann sich auch über eine Telefonnummer mit einem Kenncode einwählen. Sie erhalten diese Angaben nach der Registration im Bestätigungsmail oder Sie können uns anrufen, um die Nummer zu erhalten. Fragen kann man aber über das Telefon nicht stellen.

Retina Suisse, Ausstellungsstr. 36, 8005 Zürich, info@retina.ch, 044 444 10 77 **retina.ch**